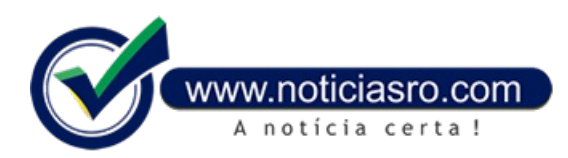

## **08/08/2019 18:05 - Trabalhador já pode cancelar crédito automático do FGTS na Caixa**

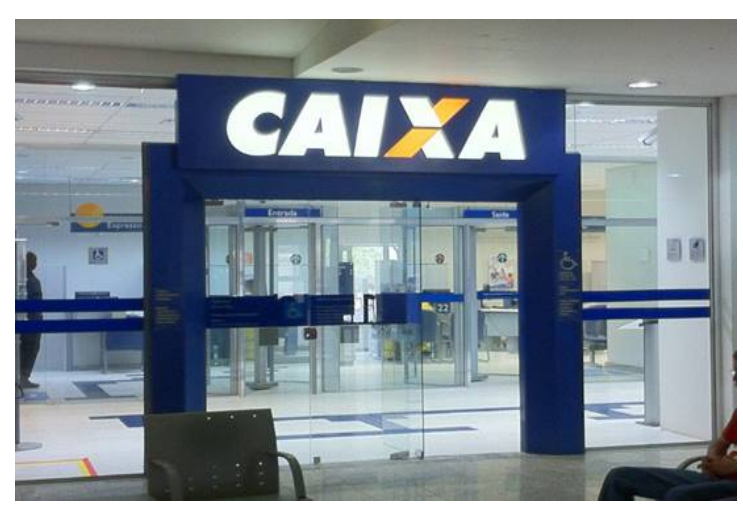

Os trabalhadores comconta poupança na Caixa Econômica Federal que não quiseremo crédito automático do Fundo de Garantia do Tempo de Serviço (FGTS) já podemsolicitar o cancelamento pela internet. O prazo para pedir o cancelamento vaiaté 30 deabril de 2020.

A solicitação do trabalhador para cancelar o crédito automático em conta poupança está disponível no site fgts.caixa.gov.br desde a última segunda-feira (05), e nos demais canais de atendimento, a partir de 12 de agosto de 2019. No site, o trabalhador pode visualizar o valor a receber, a data do saque e quais canais de atendimento estão disponíveis. A Caixa também criou uma central de atendimento comnúmero 0800 724 2019.

As informações constam de circular da Caixa publicada na

edição de hoje(8) do Diário Oficial da União.

De acordo coma circular, a Caixa terá até 60 dias para processar o pedido de cancelamento. O estorno do crédito automático poderá ser realizado caso os valores depositados, provenientes da conta vinculada do FGTS, não tenham sido sacados da conta poupança.

A Caixa Econômica Federal inicia, emsetembro, o pagamento de até R\$ 500 por conta do Fundo de Garantia do Tempo de Serviço (FGTS). Os repasses serão feitos até 31 de março de 2020, conforme a data de nascimento dos beneficiários.

O valor será depositado automaticamente em conta poupança, no dia 13 de setembro, para pessoas nascidas em janeiro, fevereiro, março e abril, que têm conta poupança na Caixa.

Aqueles comdata de aniversário emmaio, junho, julho e agosto, recebema partir do dia 27 de setembro de 2019. Para trabalhadores nascidosemsetembro, outubro, novembro e dezembro, o pagamento seráfeito a partir do dia 9 de outubrode 2019.

De acordo com a Caixa, o crédito automático só será realizado para quem abriu conta poupança até o dia 24 de julho de 2019.

Tabela do PIS para não correntistas

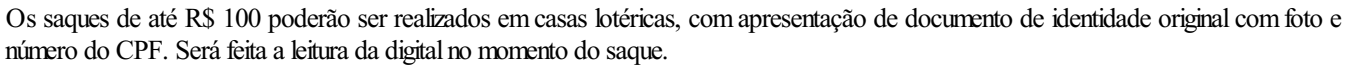

Para quem possui cartão Cidadão e senha, o saque poderá ser feito nos terminais de autoatendimento, em unidades lotéricas ou

correspondentes Caixa Aqui. O trabalhador também poderá procurar atendimento nas agências da Caixa. Os valores poderão ser transferidos para outro banco, com pagamento de tarifa.

**Fonte:** Agência Brasil

Notícias RO